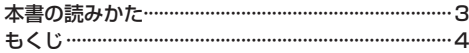

# はじめに インファイル A–1

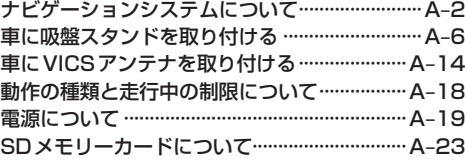

## ナビ機能の基本操作 B–1

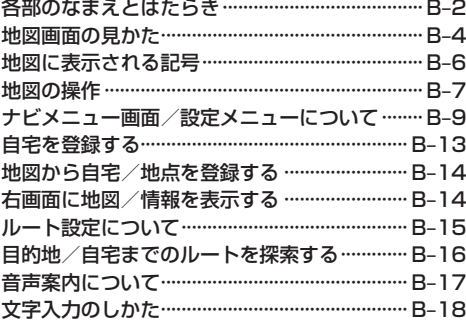

## 目的地を探す C–1

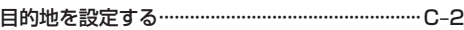

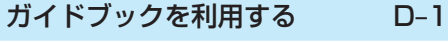

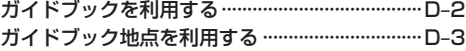

## ルートを探索する E–1

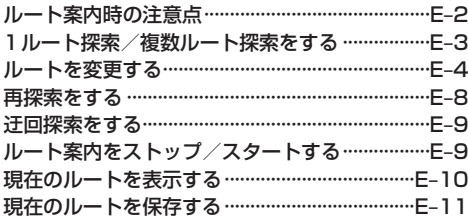

#### 保存したルートを呼び出す/削除する··············E–11 現在のルートを削除する·····································E–11

## 情報を見る・設定する F–1

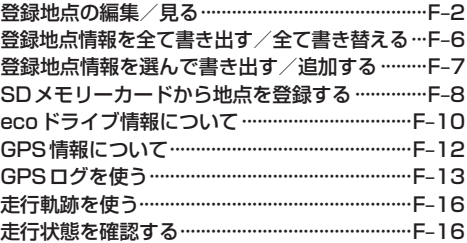

## VICSを利用する G–1

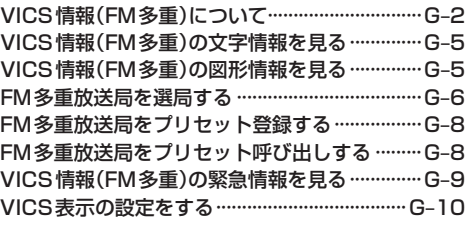

## 各種設定をする H–1

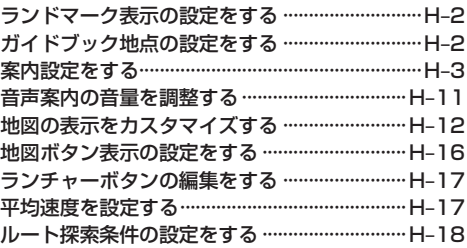

# AV・テレビ・Gアプリ I–1

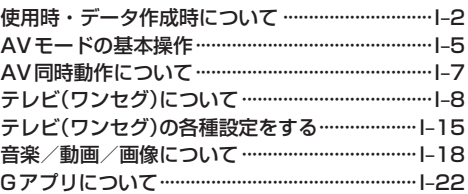

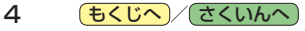